# Introduction to Computer Engineering – EECS 203

http://ziyang.eecs.northwestern.edu/ $\sim$ dickrp/eecs203/

Instructor: Robert Dick Office: L477 Tech

Email: dickrp@northwestern.edu

Phone: 847–467–2298

TA: Neal Oza

Office: Tech. Inst. L375 Phone: 847-467-0033

Email: nealoza@u.northwestern.edu

TT: David Bild

Office: Tech. Inst. L470 Phone: 847-491-2083

Email: d-bild@northwestern.edu

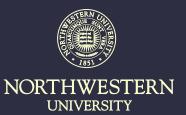

#### Outline

- 1. Encoders
- 2. Decoders
- 3. Multiplexers
- 4. Homework

#### **Encoders**

- Assume you have n one-bit signals.
- Only one signal can be 1 at a time
- How many states can you be in?
- How many signals are required to encode all those states?

# Encoder example

| Pressed $(i_2, i_1, i_0)$ | $Code\;(o_1,o_0)$ |
|---------------------------|-------------------|
| 000                       | 00                |
| 001                       | 01                |
| 010                       | 10                |
| 011                       | XX                |
| 100                       | 11                |
| 101                       | XX                |
| 110                       | XX                |
| 111                       | XX                |

Implementation?

# Priority encoder

What if we want the highest-order high signal to dominate?

| Pressed $(i_3, i_2)$ | $(i_1)$ Code $(o_1,o_0)$ |
|----------------------|--------------------------|
| 000                  | 00                       |
| 001                  | 01                       |
| 010                  | 10                       |
| 011                  | 10                       |
| 100                  | 11                       |
| 101                  | 11                       |
| 110                  | 11                       |
| 111                  | 11                       |

What impact on implementation efficiency?

#### Outline

- 1. Encoders
- 2. Decoders
- 3. Multiplexers
- 4. Homework

#### **Decoders**

Need to map back from encoded signal to state

| Pressed $(i_1, i_0)$ | Code $(o_3, o_2, o_1, o_0)$ |
|----------------------|-----------------------------|
| 00                   | 0001                        |
| 01                   | 0010                        |
| 10                   | 0100                        |
| 11                   | 1000                        |

o<sub>0</sub> isn't always used. Why? Most straightforward implementation?

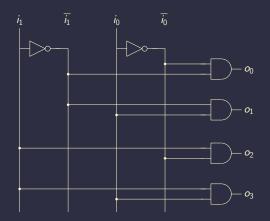

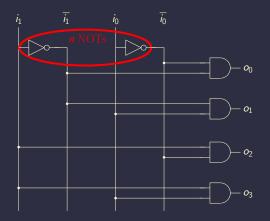

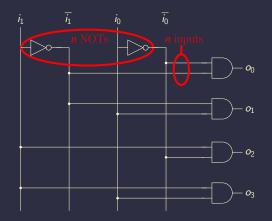

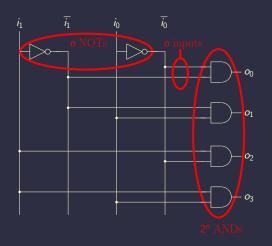

# Decoder implementation efficiency

- n NOTs
- $n^2$  *n*-input ANDS
- $\circ \mathcal{O}(n^2)$
- Can't do this for large number of inputs!
- Instead, decompose into multi-level implementation

# Starting point $o_0 = \overline{i_2} \, \overline{i_1} \, \overline{i_0}$ $o_1 = \overline{i_2} \, \overline{i_1} \, i_0$ $o_2 = \overline{i_2} i_1 \overline{i_0}$ $o_3 = \overline{i_2} i_1 i_0$ $o_4 = i_2 \overline{i_1} \overline{i_0}$ $o_5 = i_2 \overline{i_1} i_0$ $o_6 = i_2 i_1 \overline{i_0}$ $o_7 = i_2 i_1 i_0$

$$\begin{aligned}
 o_0 &= \overline{i_2} \left( \overline{i_1} \, \overline{i_0} \right) \\
 o_1 &= \overline{i_2} \left( \overline{i_1} \, \overline{i_0} \right) \\
 o_2 &= \overline{i_2} \left( \overline{i_1} \, \overline{i_0} \right) \\
 o_3 &= \overline{i_2} \left( \overline{i_1} \, \overline{i_0} \right) \\
 o_4 &= \overline{i_2} \left( \overline{i_1} \, \overline{i_0} \right) \\
 o_5 &= \overline{i_2} \left( \overline{i_1} \, \overline{i_0} \right) \\
 o_6 &= \overline{i_2} \left( \overline{i_1} \, \overline{i_0} \right) \\
 o_7 &= \overline{i_2} \left( \overline{i_1} \, \overline{i_0} \right) 
 \end{aligned}$$

$$\begin{aligned}
 o_0 &= \overline{i_2} \ (\overline{i_1} \ \overline{i_0}) \\
 o_1 &= \overline{i_2} \ (\overline{i_1} \ \overline{i_0}) \\
 o_2 &= \overline{i_2} \ (\overline{i_1} \ \overline{i_0}) \\
 o_3 &= \overline{i_2} \ (\overline{i_1} \ \overline{i_0}) \\
 o_4 &= \overline{i_2} \ (\overline{i_1} \ \overline{i_0}) \\
 o_5 &= \overline{i_2} \ (\overline{i_1} \ \overline{i_0}) \\
 o_6 &= \overline{i_2} \ (\overline{i_1} \ \overline{i_0}) \\
 o_7 &= \overline{i_2} \ (\overline{i_1} \ \overline{i_0})
 \end{aligned}$$

$$\begin{aligned}
 o_0 &= \overline{i_2} (\overline{i_1} \overline{i_0}) \\
 o_1 &= \overline{i_2} (\overline{i_1} \overline{i_0}) \\
 o_2 &= \overline{i_2} (\overline{i_1} \overline{i_0}) \\
 o_3 &= \overline{i_2} (\overline{i_1} \overline{i_0}) \\
 o_4 &= \overline{i_2} (\overline{i_1} \overline{i_0}) \\
 o_5 &= \overline{i_2} (\overline{i_1} \overline{i_0}) \\
 o_6 &= \overline{i_2} (\overline{i_1} \overline{i_0}) \\
 o_7 &= \overline{i_2} (\overline{i_1} \overline{i_0})
 \end{aligned}$$

Reuse terms! Schematic?

#### Outline

- 1. Encoders
- 2. Decoders
- 3. Multiplexers
- 4. Homework

### Multiplexers or selectors

- Routes one of 2<sup>n</sup> inputs to one output
- n control lines
- Can implement with logic gates

### Logic gate MUX

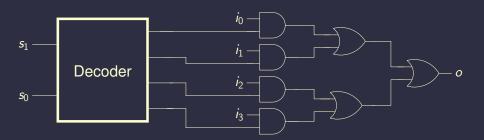

However, there is another way...

#### MUX functional table

#### MUX truth table

| $I_1$ | $I_0$ | С | Z |
|-------|-------|---|---|
| 0     | 0     | 0 | 0 |
| 0     | 0     | 1 | 0 |
| 0     | 1     | 0 | 1 |
| 0     | 1     | 1 | 0 |
| 1     | 0     | 0 | 0 |
| 1     | 0     | 1 | 1 |
| 1     | 1     | 0 | 1 |
| 1     | 1     | 1 | 1 |

# Review: CMOS transmission gate (TG)

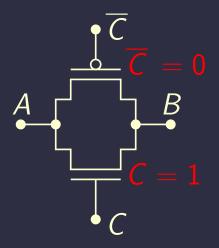

# Review: Other TG diagram

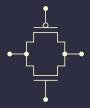

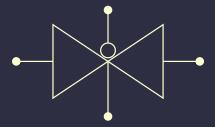

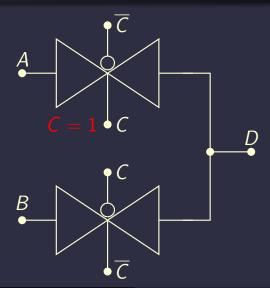

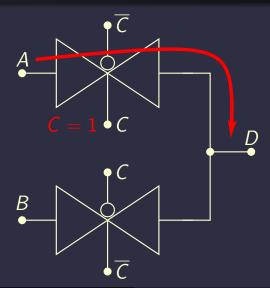

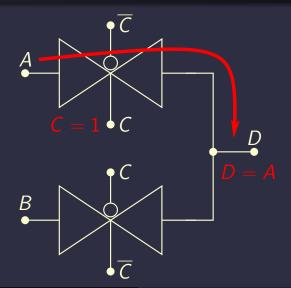

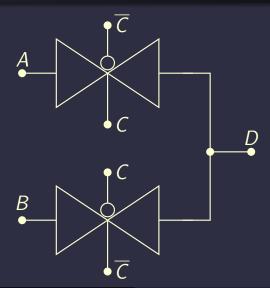

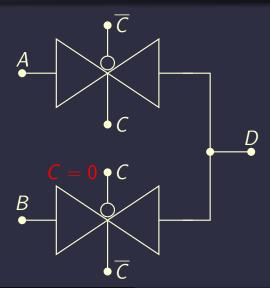

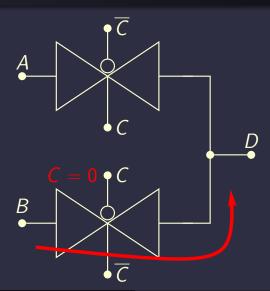

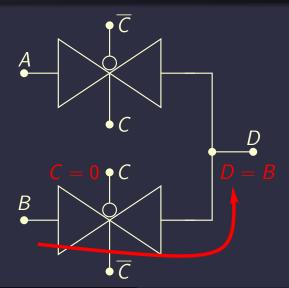

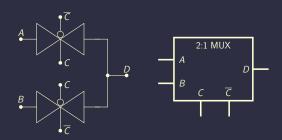

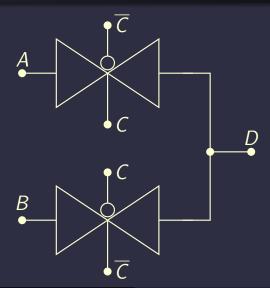

# MUX using TGs

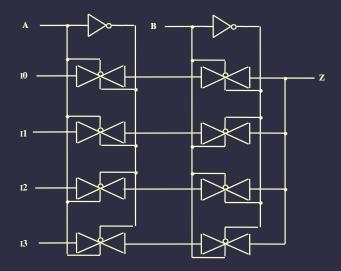

20

### Hierarchical MUX implementation

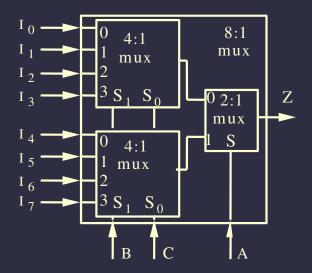

### Alternative hierarchical MUX implementation

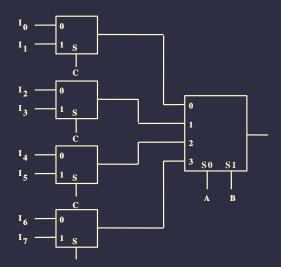

### MUX examples

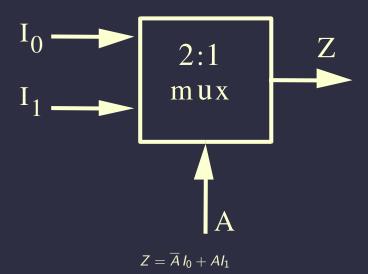

#### MUX examples

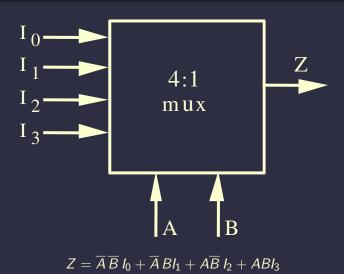

## MUX examples

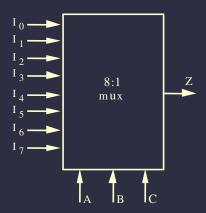

$$Z = \overline{A} \overline{B} \overline{C} I_0 + \overline{A} \overline{B} C I_1 + \overline{A} B \overline{C} I_2 + \overline{A} B C I_3 + A \overline{B} \overline{C} I_4 + A \overline{B} C I_5 + A \overline{B} \overline{C} I_6 + A B C I_7$$

## MUX properties

- A  $2^n$ : 1 MUX can implement any function of n variables
- A  $2^{n-1}$ : 1 can also be used
  - Use remaining variable as an input to the MUX

## MUX example

$$F(A, B, C) = \sum_{\alpha} (0, 2, 6, 7)$$

$$= \overline{A} \overline{B} \overline{C} + \overline{A} B \overline{C} + AB \overline{C} + ABC$$

#### Truth table

| Α | В | С | F |
|---|---|---|---|
| 0 | 0 | 0 | 1 |
| 0 | 0 | 1 | 0 |
| 0 | 1 | 0 | 1 |
| 0 | 1 | 1 | 0 |
| 1 | 0 | 0 | 0 |
| 1 | 0 | 1 | 0 |
| 1 | 1 | 0 | 1 |
| 1 | 1 | 1 | 1 |

## Lookup table implementation

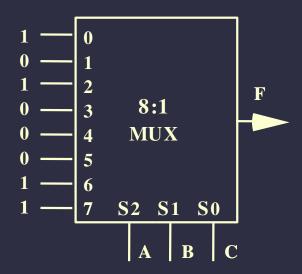

#### MUX example

$$F(A, B, C) = \sum_{\overline{A}} (0, 2, 6, 7)$$
$$= \overline{A} \overline{B} \overline{C} + \overline{A} B \overline{C} + AB \overline{C} + AB \overline{C}$$

Therefore,

$$\overline{A}\overline{B} \to F = \overline{C}$$
 $\overline{A}B \to F = \overline{C}$ 
 $A\overline{B} \to F = 0$ 
 $AB \to F = 1$ 

#### Truth table

$$F=\overline{C}$$

#### Truth table

$$F = \overline{C}$$

## Lookup table implementation

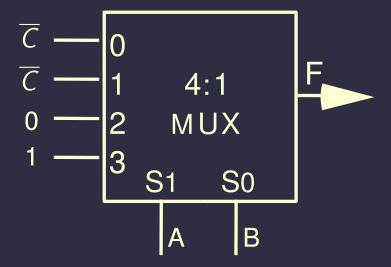

# Demultiplexer (DMUX) definitions

- Closely related to decoders
- n control signals
- Single data input can be routed to one of 2<sup>n</sup> outputs

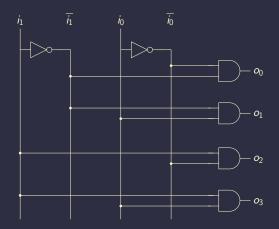

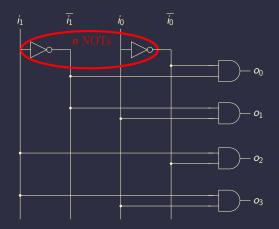

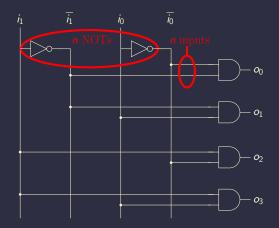

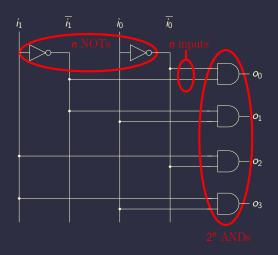

#### DMUXs similar to decoders

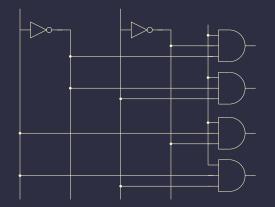

Use extra input to control output signal

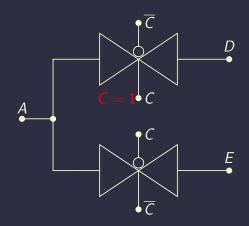

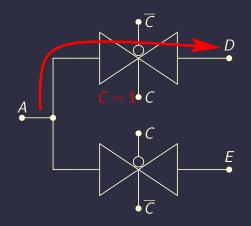

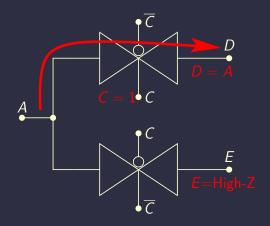

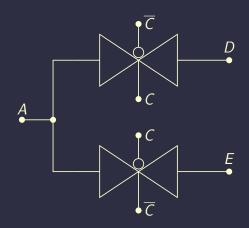

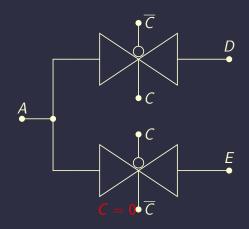

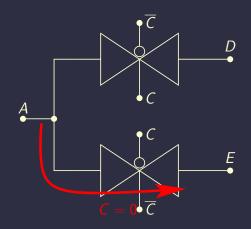

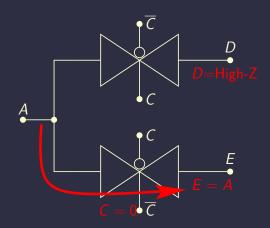

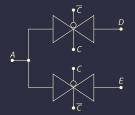

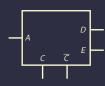

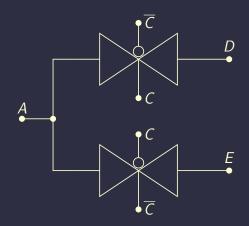

# Dangers when implementing with TGs

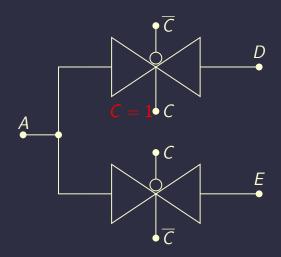

# Dangers when implementing with TGs

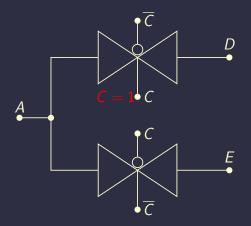

What if an output is not connected to any input?

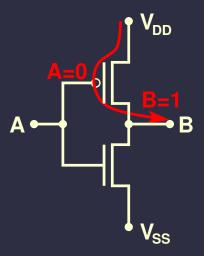

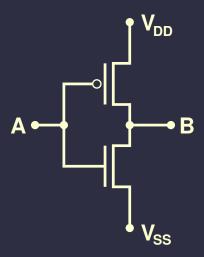

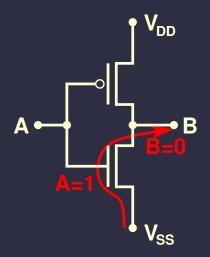

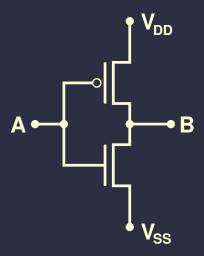

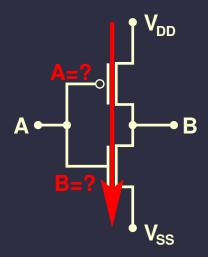

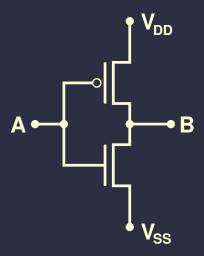

## Set all outputs

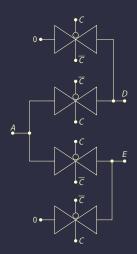

#### Demultiplexers as building blocks

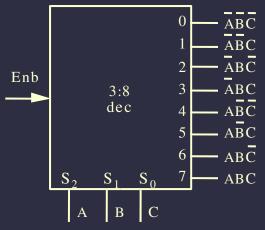

Generate midterm based on control signals

## Example function

$$F_{1} = \overline{A} \, \overline{B} \, CD + \overline{A} \, B \, \overline{C} \, D + ABCD$$

$$F_{2} = AB \, \overline{C} \, \overline{D} + ABC = AB \, \overline{C} \, \overline{D} + ABC \, \overline{D} + ABCD$$

$$F_{3} = \overline{A} + \overline{B} + \overline{C} + \overline{D} = \overline{ABCD}$$

#### Demultiplexers as building blocks

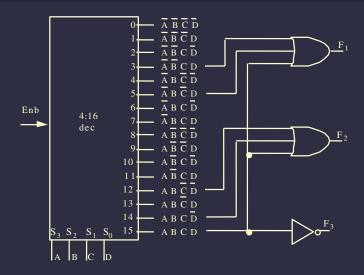

#### Status

44

- CMOS
- Switch-based and gate-based design
- Two-level minimization
- Encoders
- Decoder
- Multiplexers
- Demultiplexers

Is anything still unclear? Then let's do some examples!

#### Lab three

- Requires error detection
- Read Section 1.4 in the book
- How to build an error injector, i.e., a conditional inverter?
- How to build a two-input parity gate?
- How to build a three-input parity gate from two-input parity gates?
- How to detect even number of ones?

#### Outline

- 1. Encoders
- 2. Decoders
- 3. Multiplexers
- 4. Homework

#### Reading assignment

- M. Morris Mano and Charles R. Kime. *Logic and Computer Design Fundamentals*. Prentice-Hall, NJ, fourth edition, 2008
- Sections 1.2–1.7

#### Computer geek culture reference

 Cliff Stoll. The Cukoo's Egg. Bantam Doubleday Dell Publishing Group, 1989